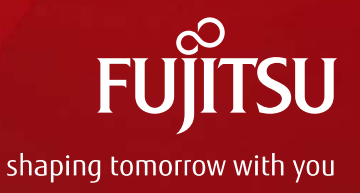

# SystemVerilogで "まとめる" 検証環境

#### 2012.09.28 Verify2012

富士通マイクロソリューションズ株式会社 技術開発統括部 設計技術開発部 鈴木 晃一(suzuki.koich-01@jp.fujitsu.com)

Copyright 2012 FUJITSU Microelectronics Solutions Limited

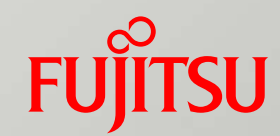

# 会社紹介

- ■概要
- 当社デザインサービス

会社概要

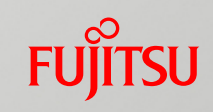

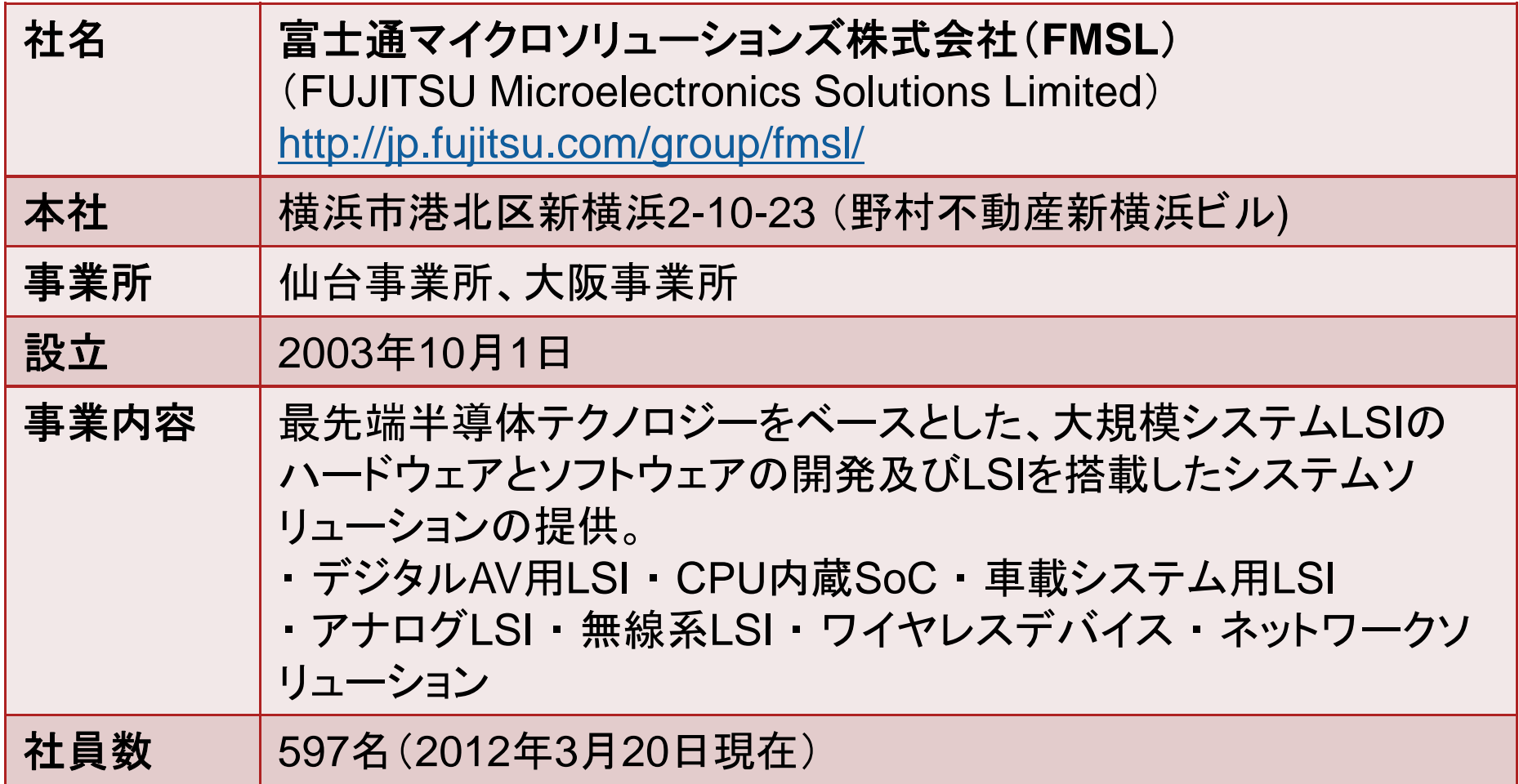

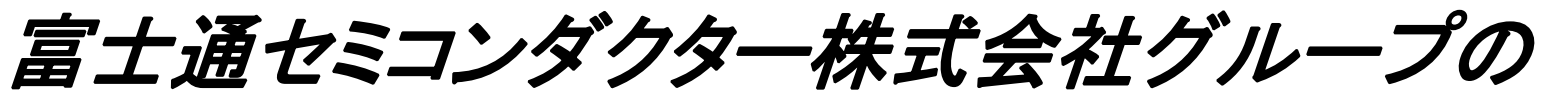

設計・開発専門の会社

デザインサービス *FSEED®*

**FUJITSU** 

ハードウェア(ディジタル、アナログ、検証環境)からソフトウェア(ファーム、ミドルウェア)まで 最先端**SoC**設計ソリューションでお客様の製品開発を加速します

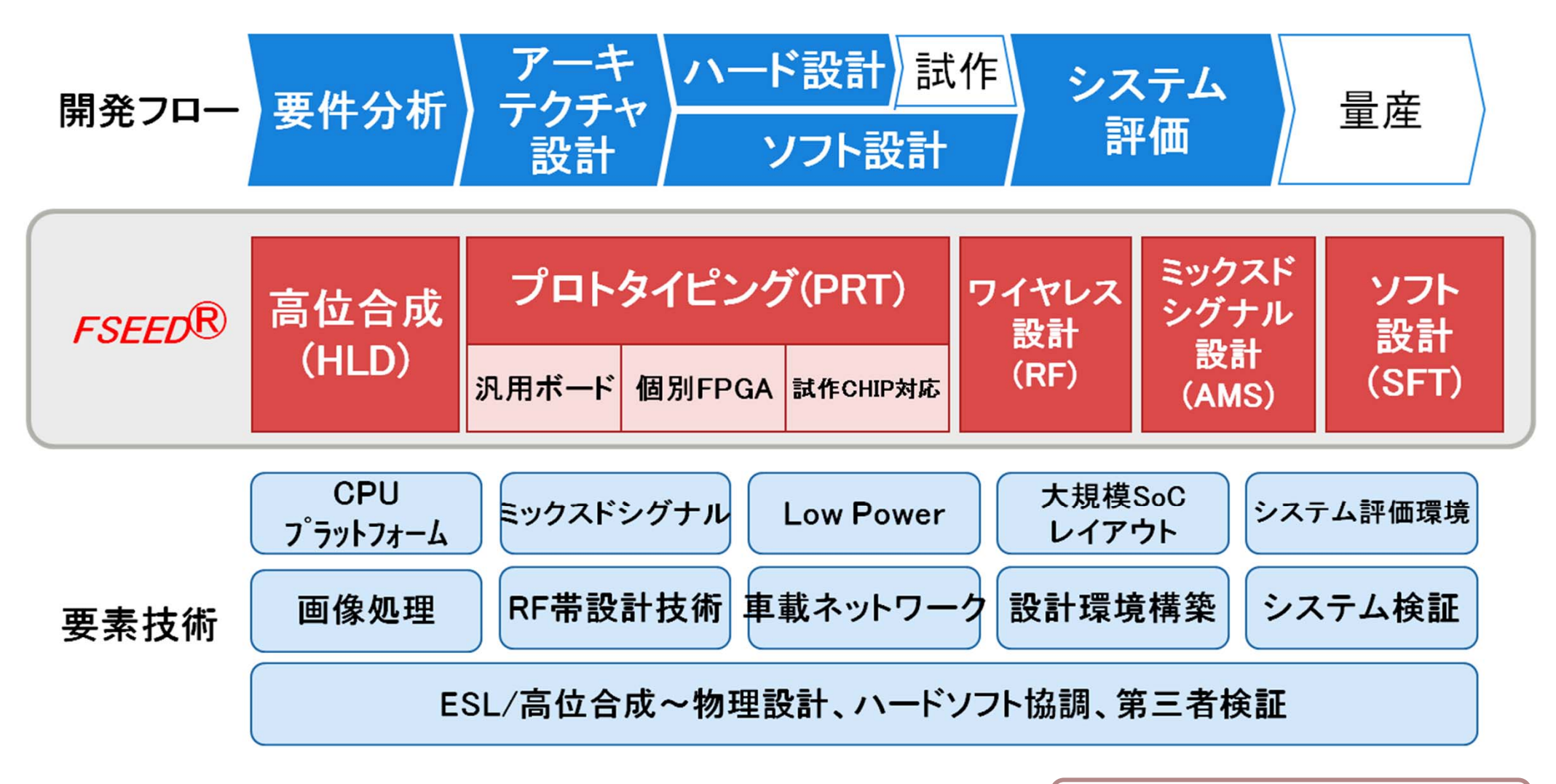

問い合わせは弊社HomePageへどうぞ **http://jp.fujitsu.com/group/fmsl/contact/**

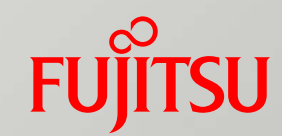

# 检查上

# (Verification)

4

検証(Verification) - ISO9000:2005より

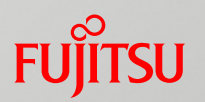

- ■「客観的証拠を提示することによって、 規定要求事項が満たされていること。
	- 注記2:確認には、次のような活動があり得る。
	- -別法によって計算を実施する。
	- - 新しい設計仕様書を類似の証明済みの設計仕様書と 比較する。 - 試験及び実証を行う。 -- 発行前に文書をレビヘイする。」

検証環境

# 目的や規模に応じて様々な検証環境が存在

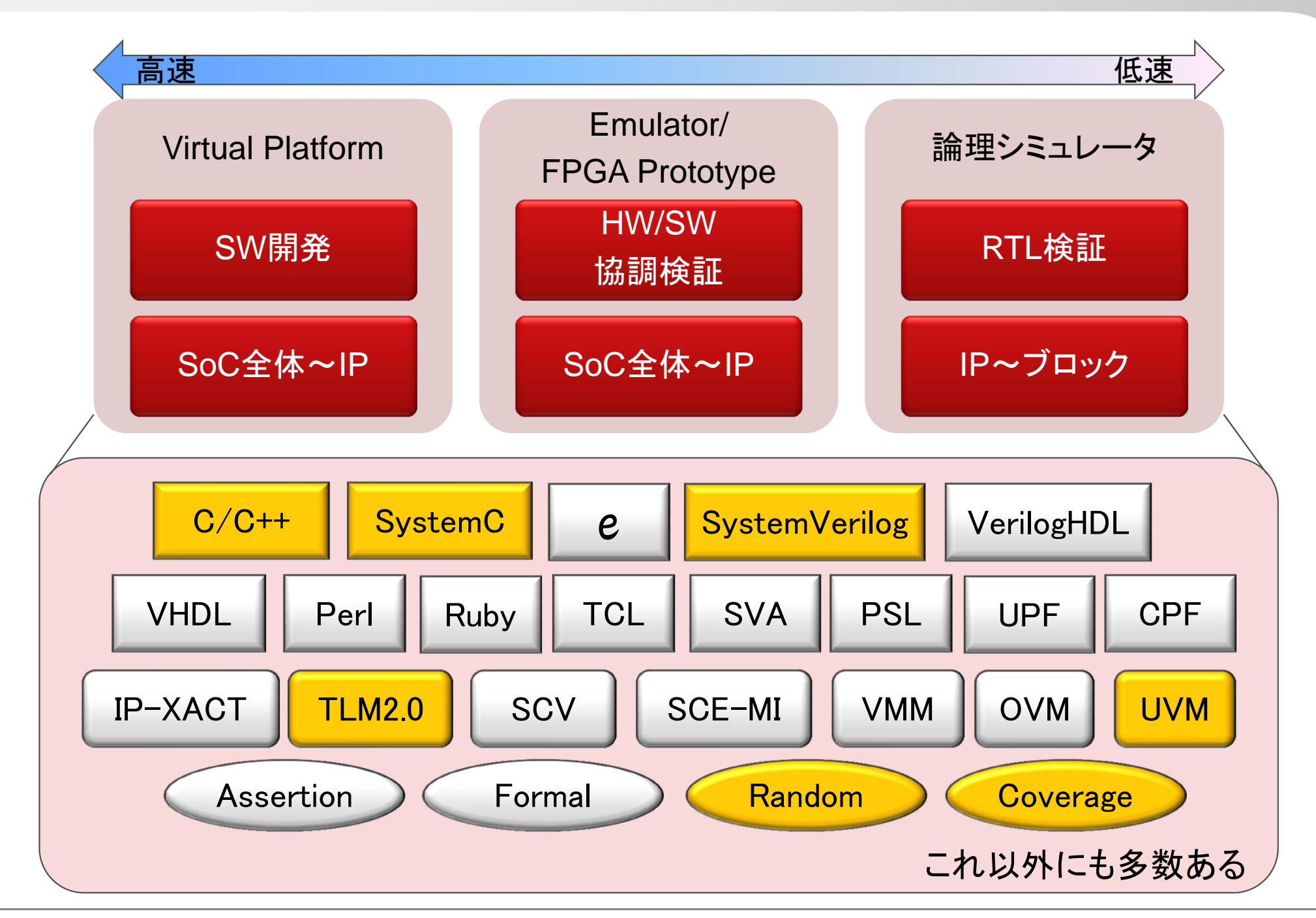

**FUJITSU** 

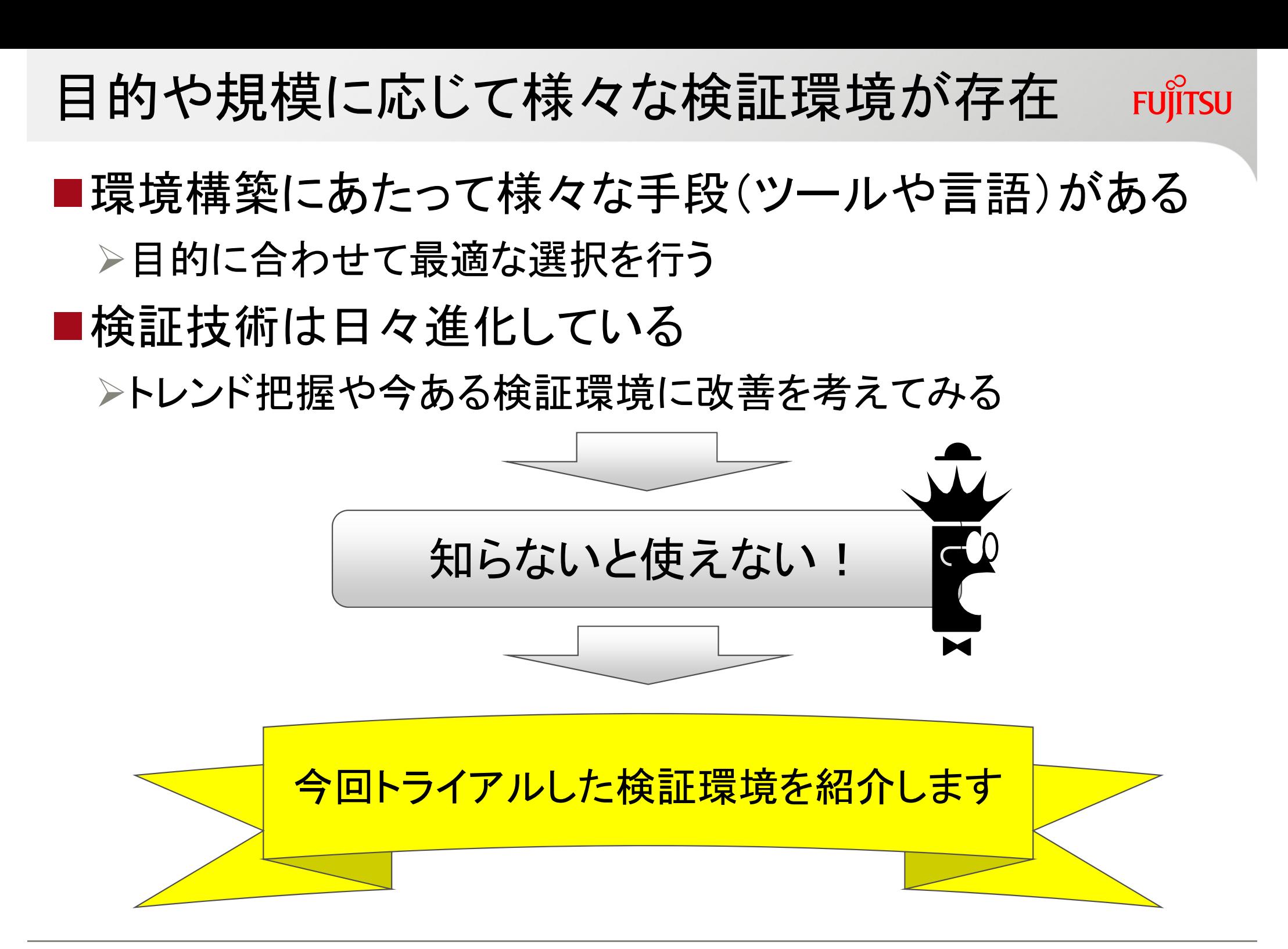

今回紹介する検証環境

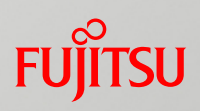

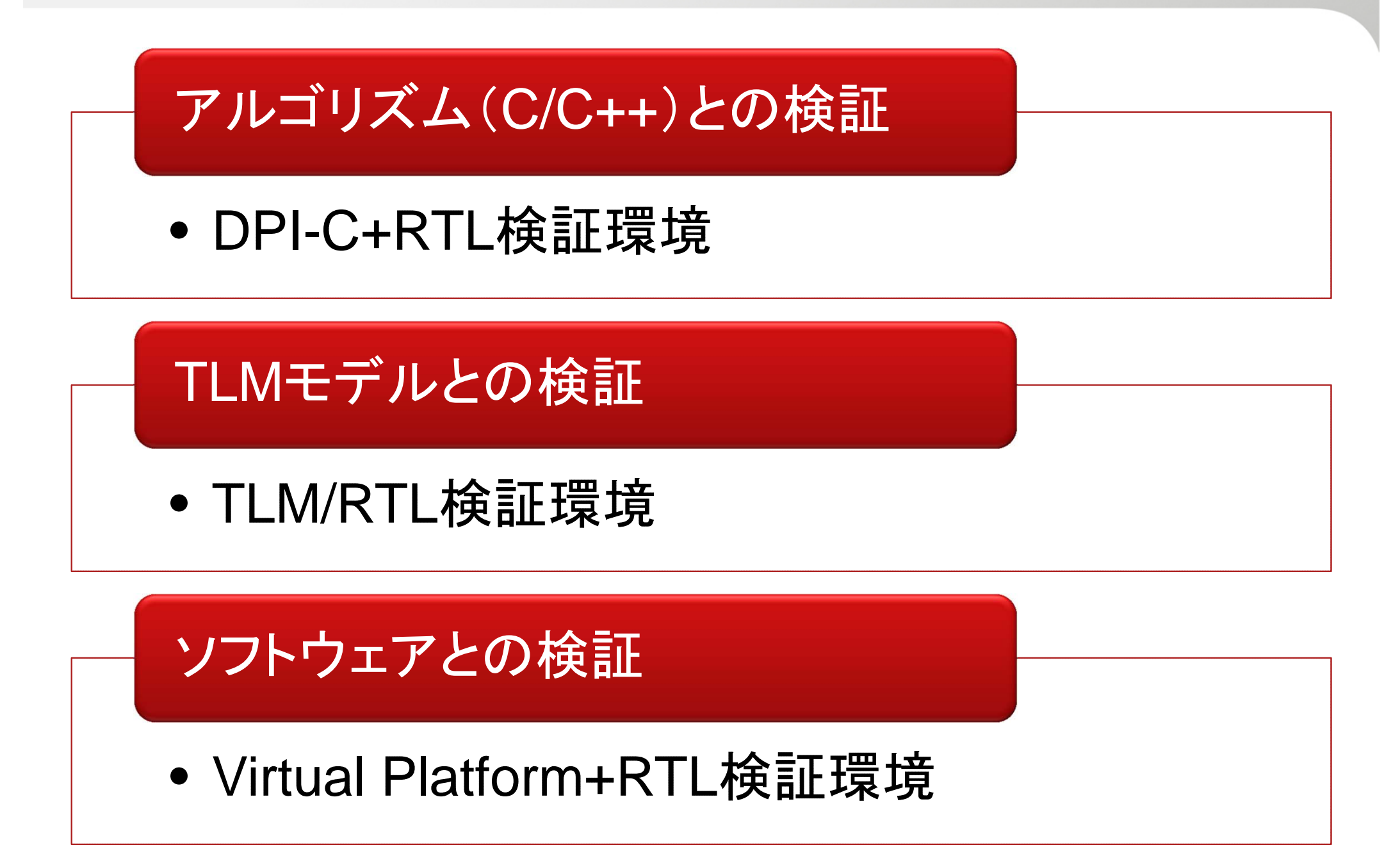

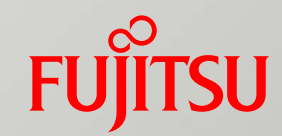

# Direct Programming Interface (DPI/DPI-C)検証環境

■ DPI(DPI-C)とは

- ■DPIを使った利点
- ■DPI-Cを使った検証環境紹介

# Direct Programming Interface(DPI)とは

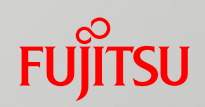

# ■DPIを介して他言語との接続が可能

DPI-C、(C++、SystemC)

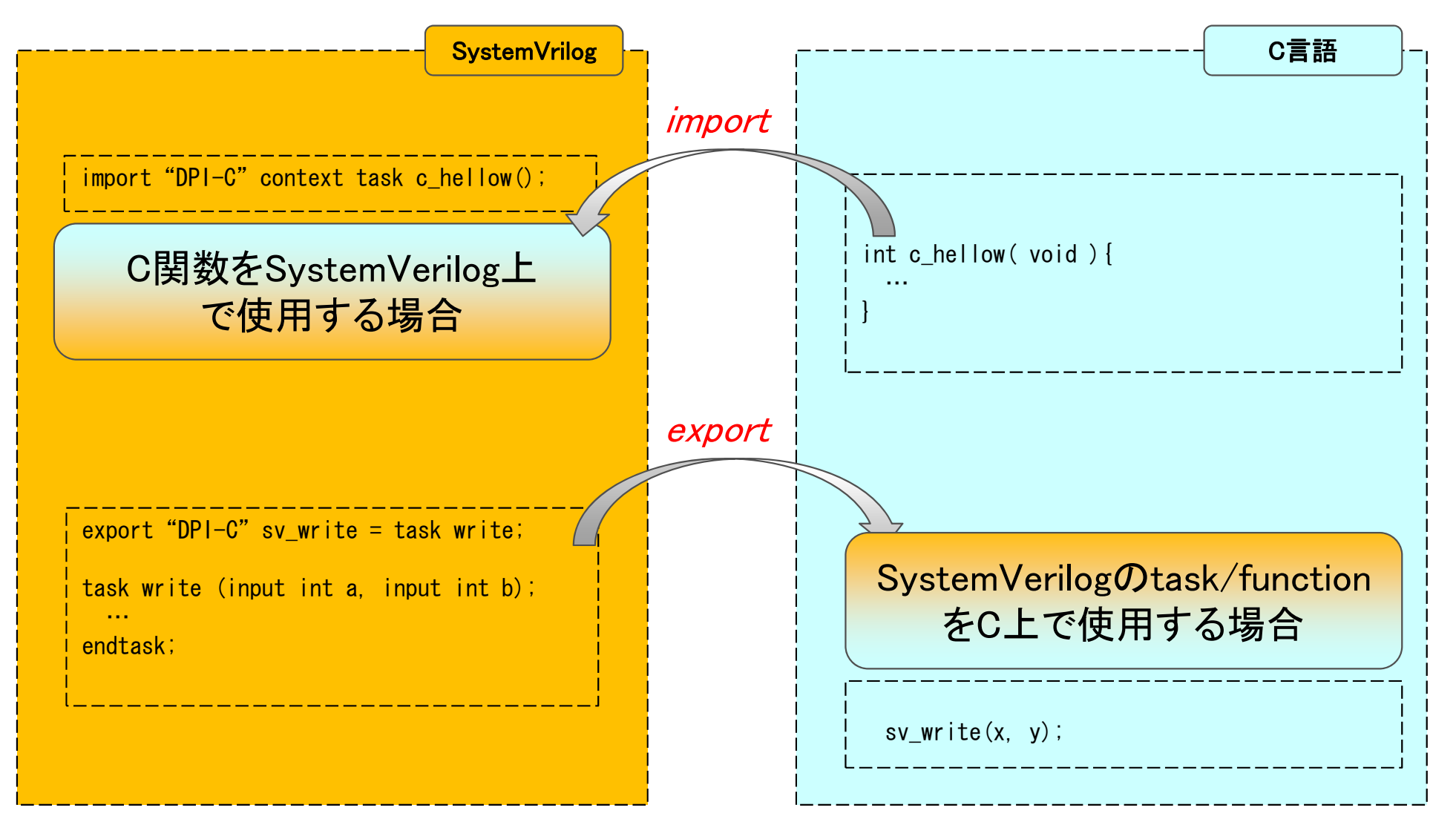

DPI-Cの動作イメージ

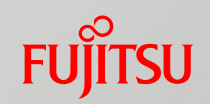

#### 共有ライブラリ化して、HDLシミュレータが呼び出す。

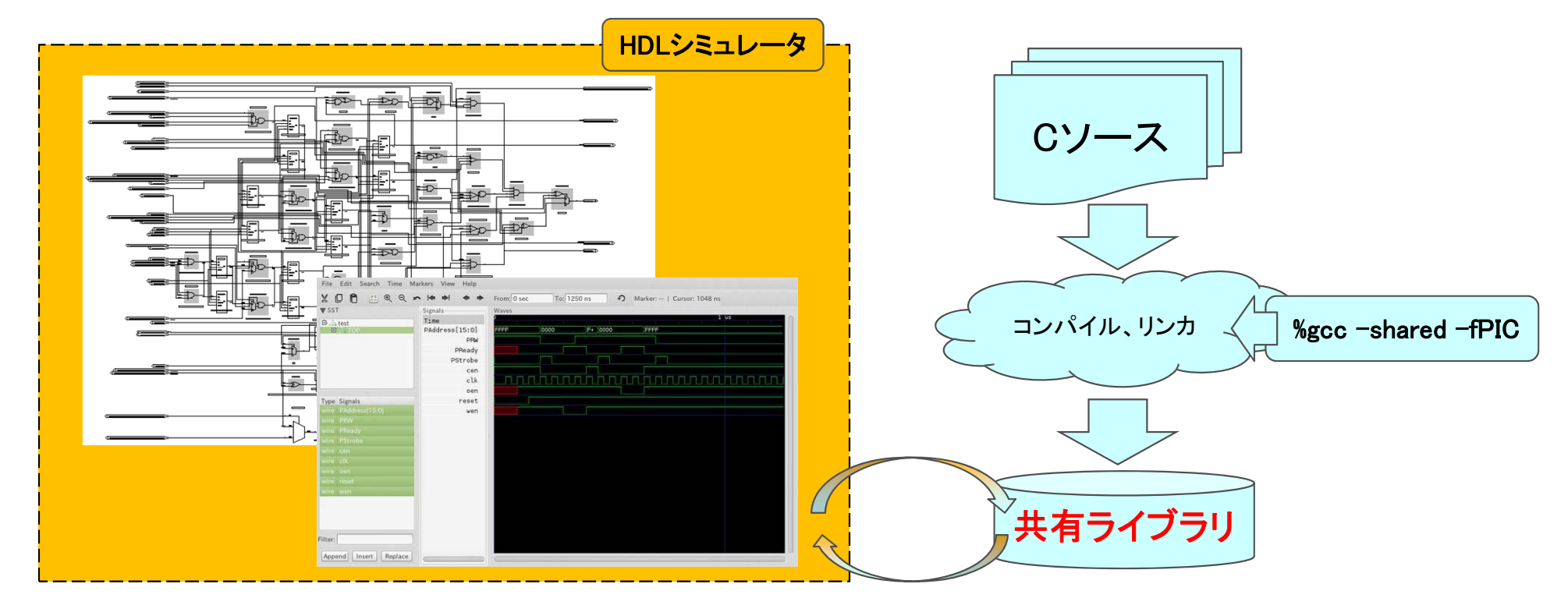

#### ■参考:シミュレーション時間(簡易テストベンチ)

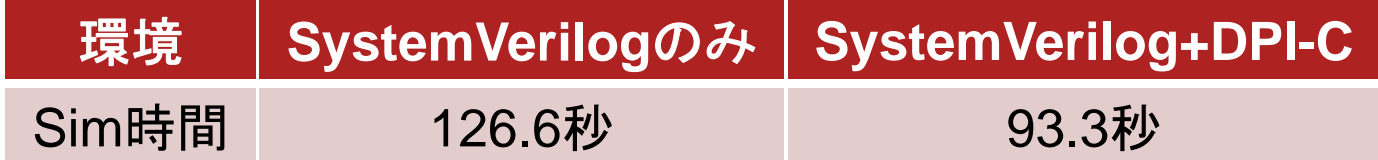

### DPI-Cを使う利点

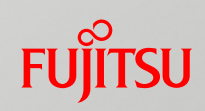

# 利点1:テストプログラムを"まとめる" 利点2:アルゴリズムからの一貫フロー

# 利点1:テストプログラムを"まとめる"(1/3)

#### **FUJITSU**

# ■Case1:BFM(Bus Function Model)で検証 ○ HW検証速度が速い × ソフト開発で流用できない

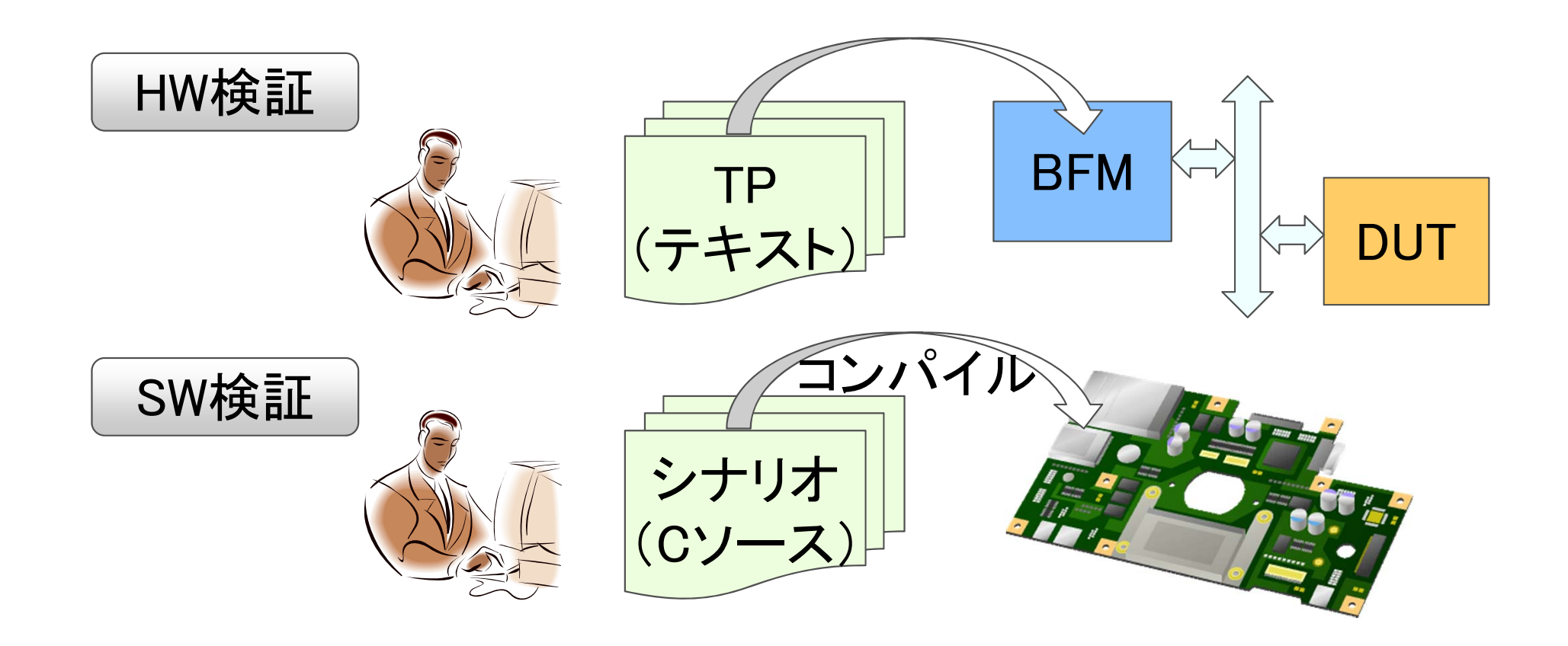

# 利点1:テストプログラムを"まとめる"(2/3)

#### ■Case2: ISS(Instrucstion Set Simulator)で検証

#### × HW検証速度が遅い

#### ○ ソフト開発で流用できる

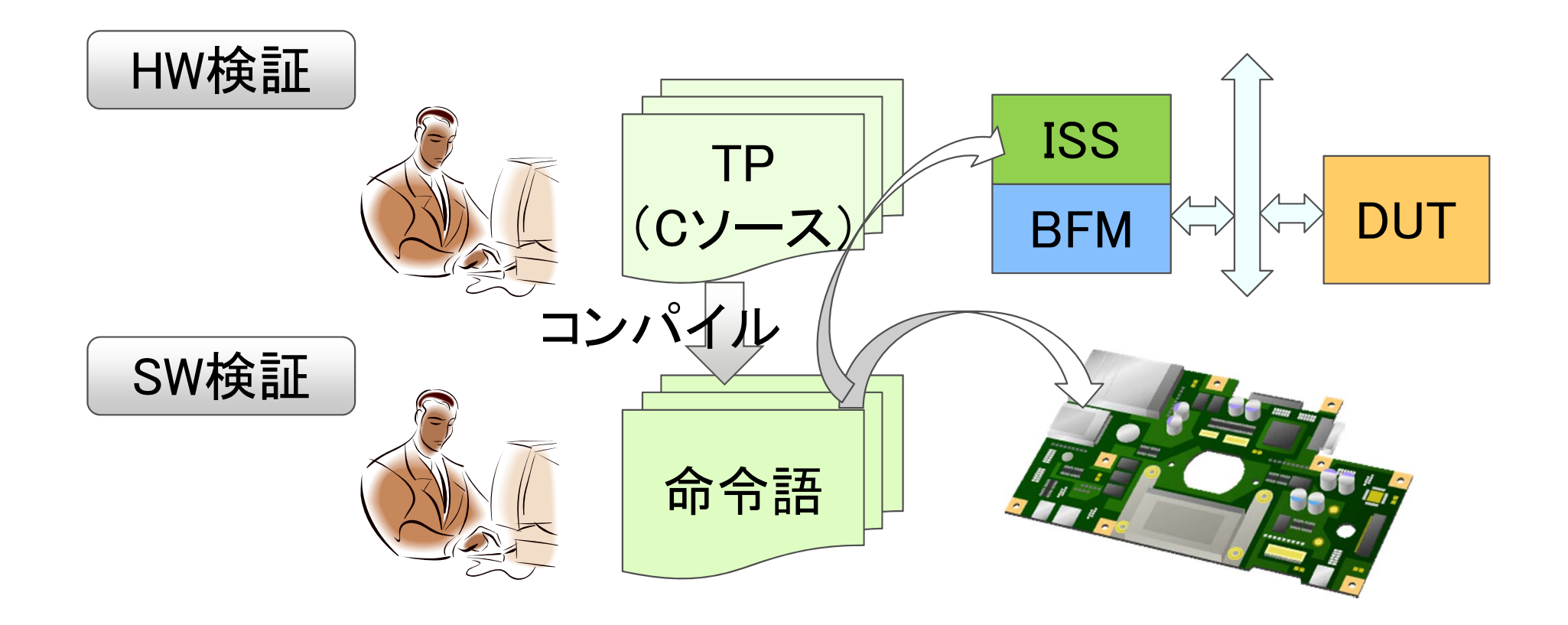

**FUJITSU** 

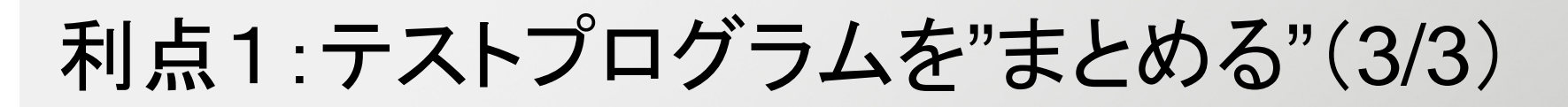

# ■Cソース(テストプログラム)とBFMをDPIで接続

# ○ HW検証速度が早い

○ ソフト開発で流用できる

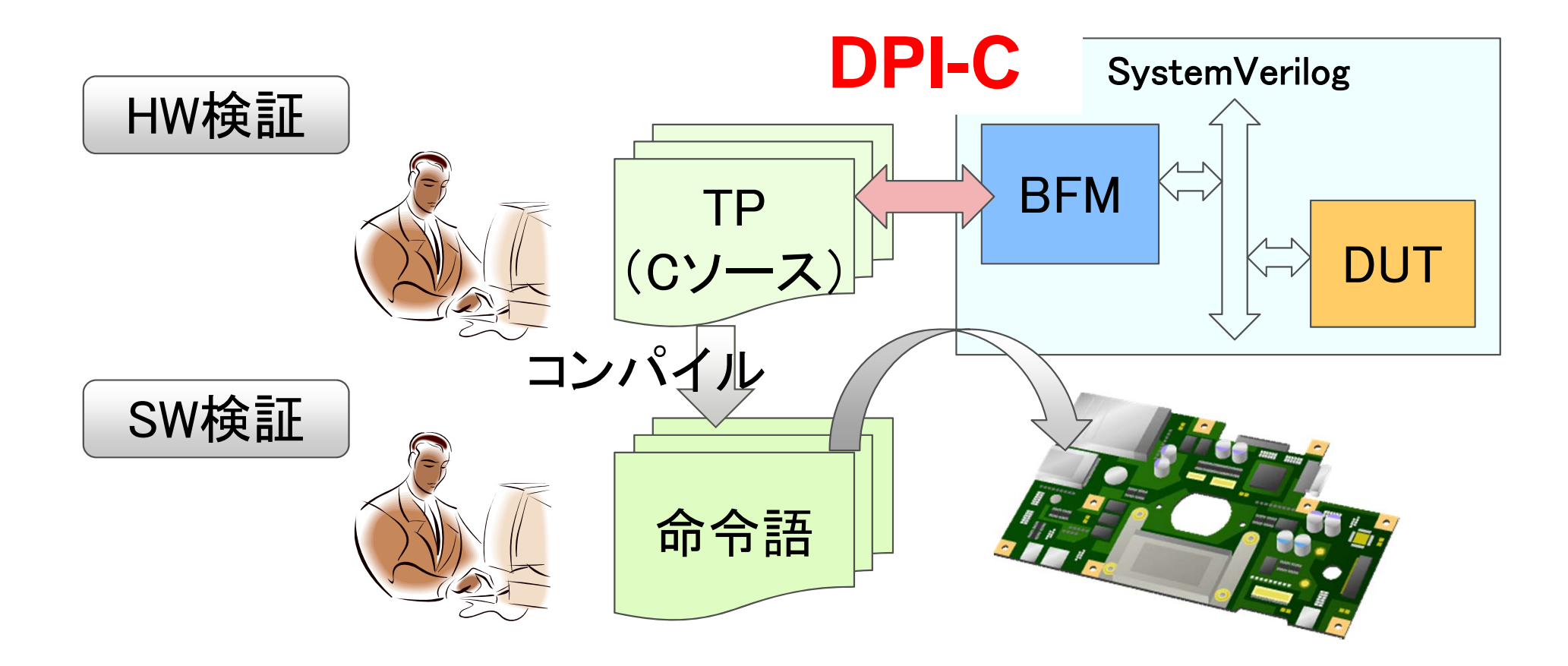

**FUJITSU** 

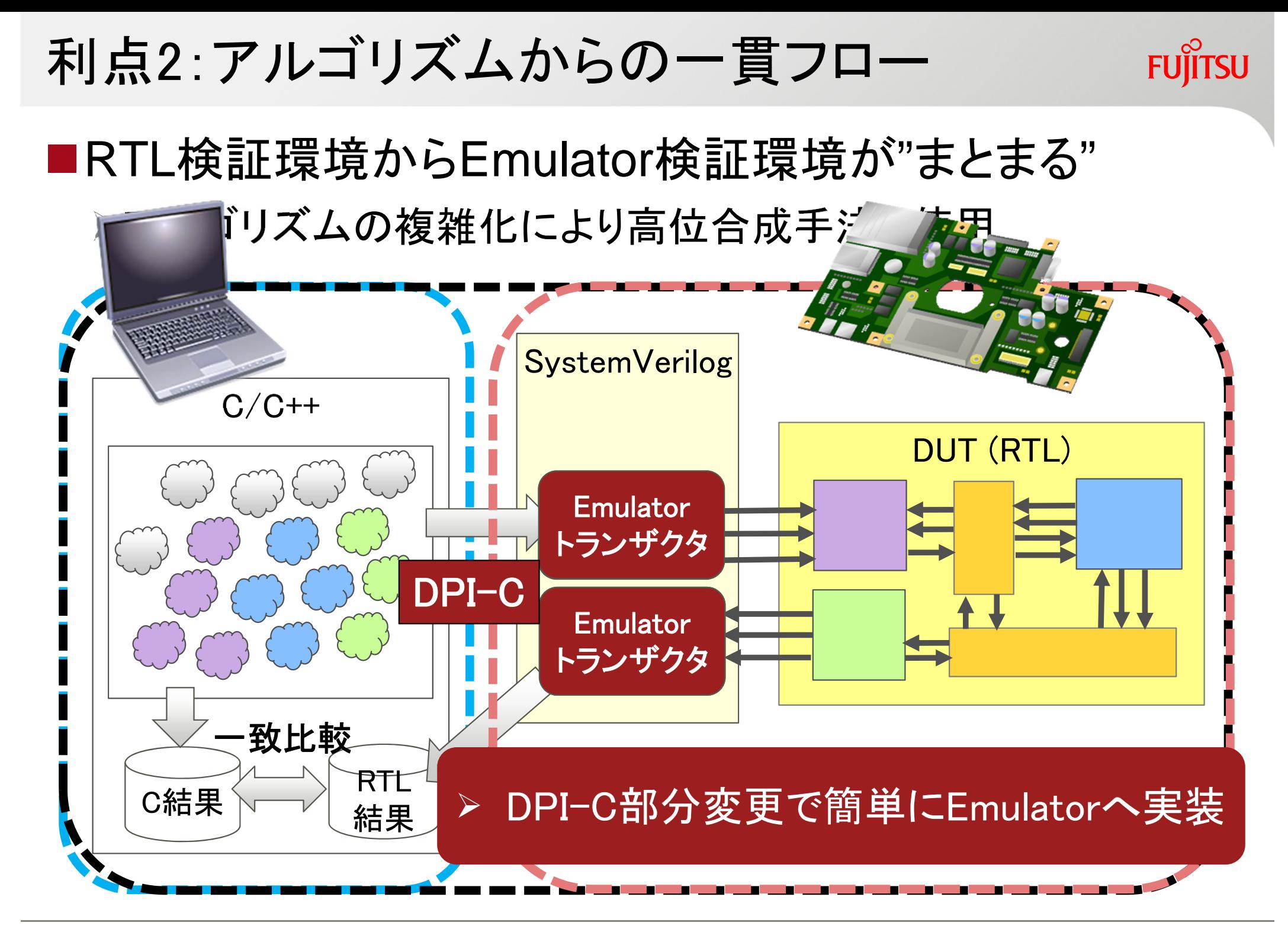

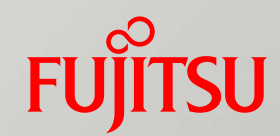

# TLM/RTL検証環境

#### p. 概要

- TLMモデルにUVMを適用する利点
- UVMを使ったTLM/RTL検証環境紹介

デザイン大規模化・アルゴリズム複雑化

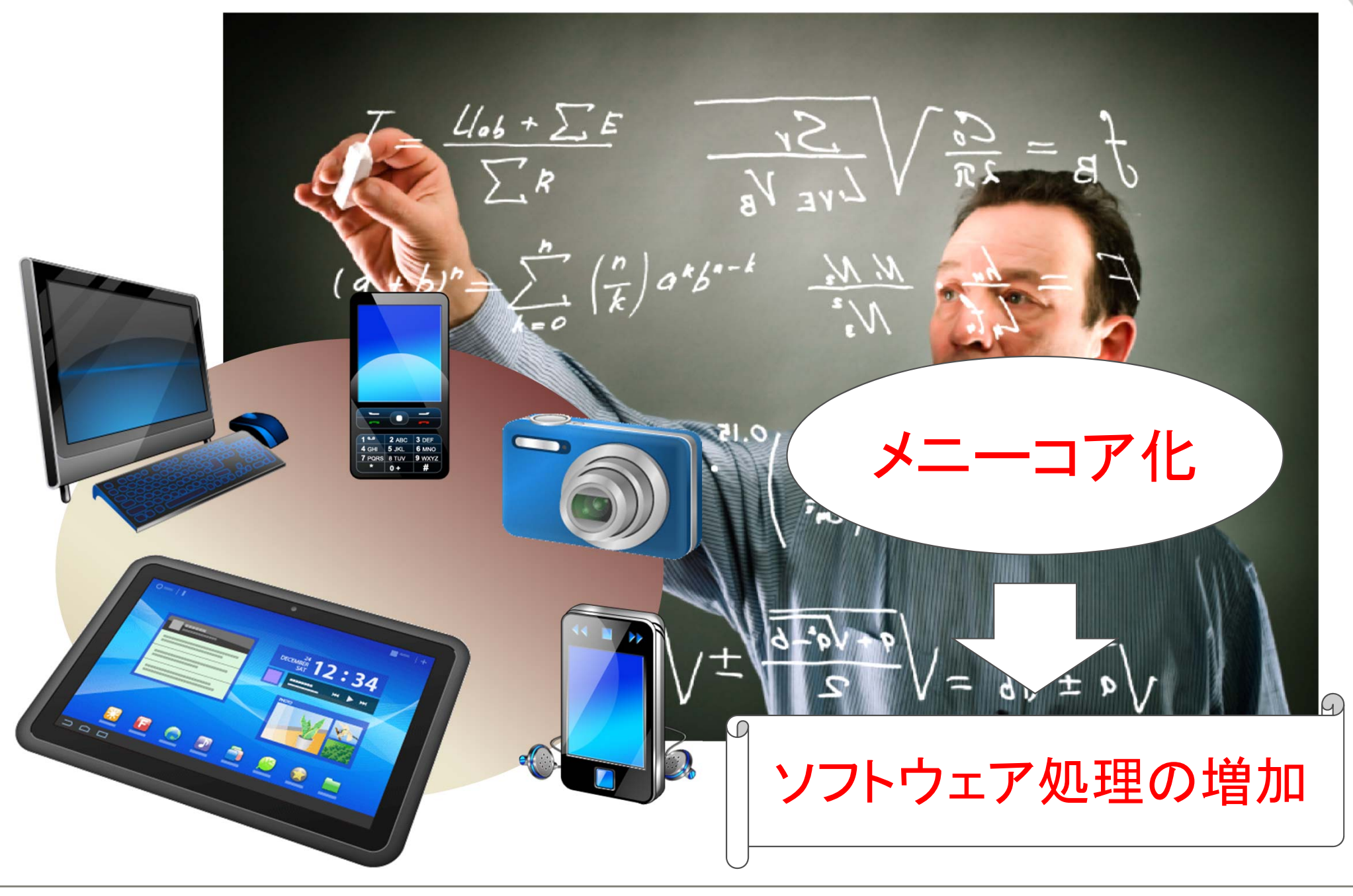

**FUJITSU** 

### Virtual Platform環境の構築

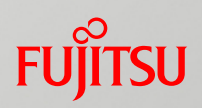

#### ■先行ソフトウェア開発、アーキテクチャ評価

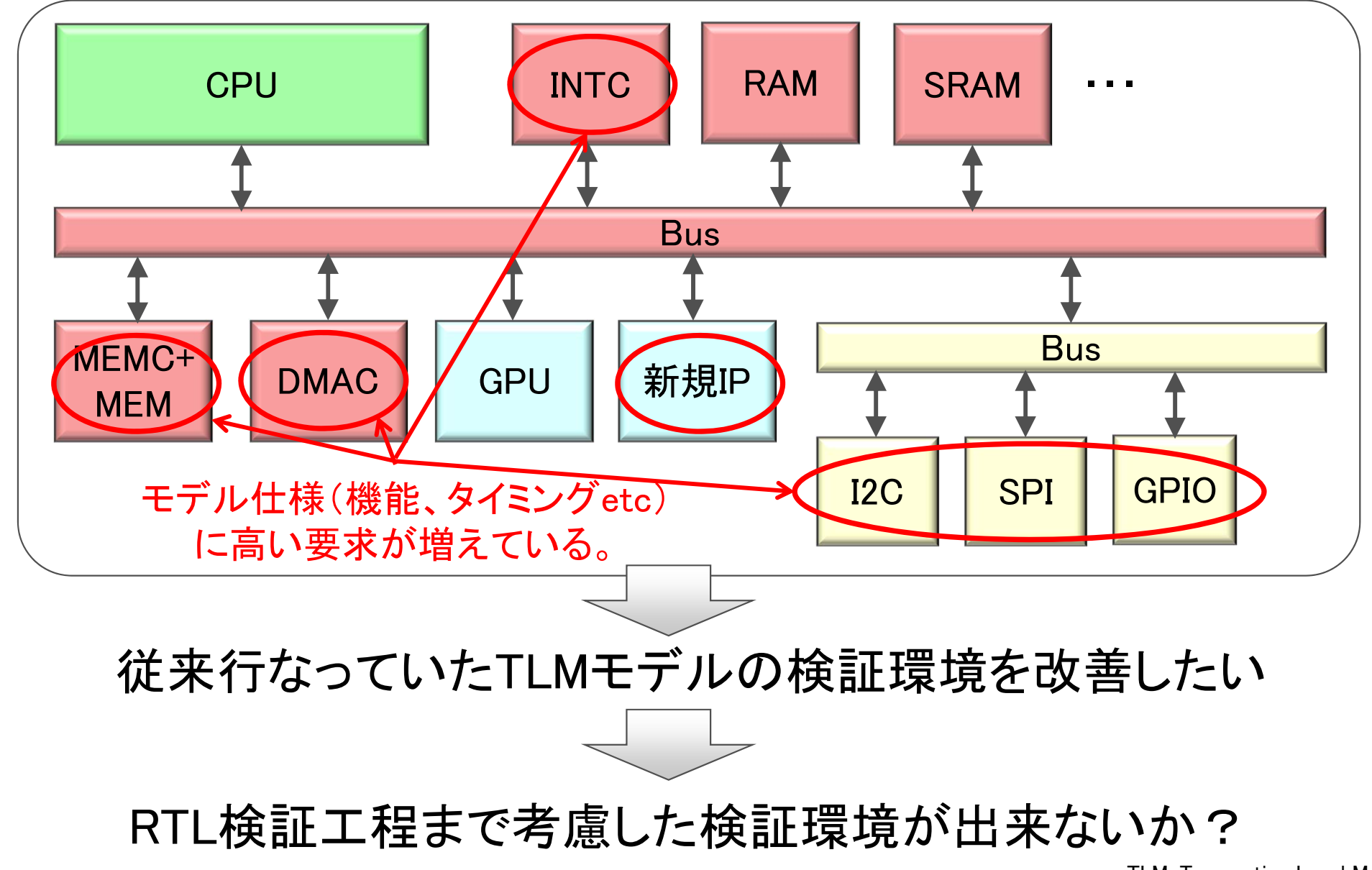

TLM:Transaction Level Modeling

# これまでのTLM/RTL検証環境

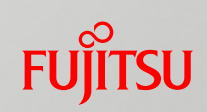

#### ■それぞれ個別の環境を作成

|     | TLM検証環境          | RTL検証環境                             |
|-----|------------------|-------------------------------------|
| 主言語 | $SystemC(C/C++)$ | VHDL/VerilogHDL/<br>SystemVerilog/e |

■TLM/RTL開発パターン①

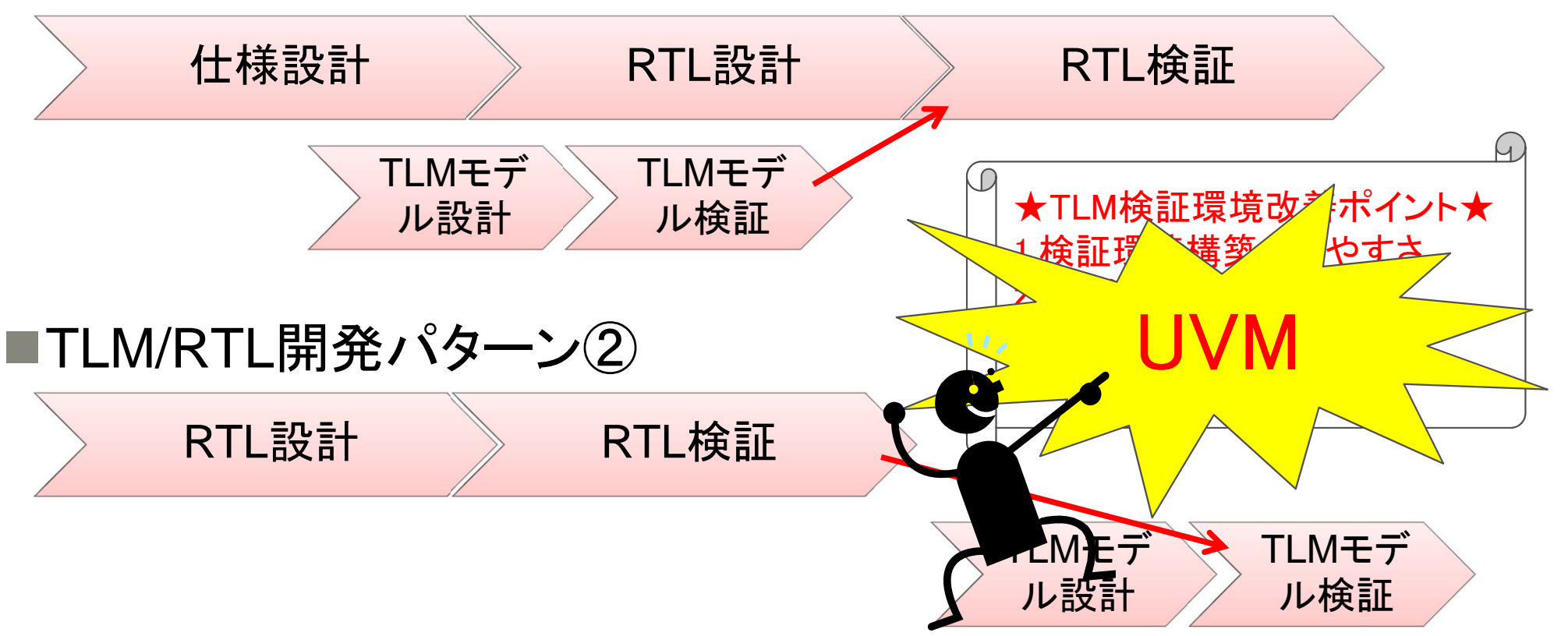

### Universal Verification Methodology(UVM)

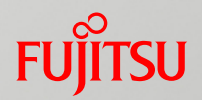

#### ■ツールに依存しない業界標準の検証メソドロジ

オープンソースで無償で利用可能

検証環境、検証IP(VIP)の再利用が容易

カバレッジドリブン検証環境構築のしやすさ

●rand,制約(costraint)

アサーション、プロパティ

●機能力バレッジ

TLMモデル検証環境にも適用出来ないか?

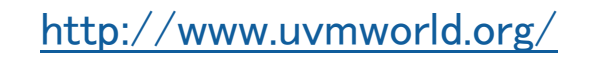

# UVMでTLMモデルを検証できるのか?

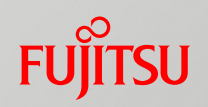

#### ■UVMはTLMの基本構成が含まれています。

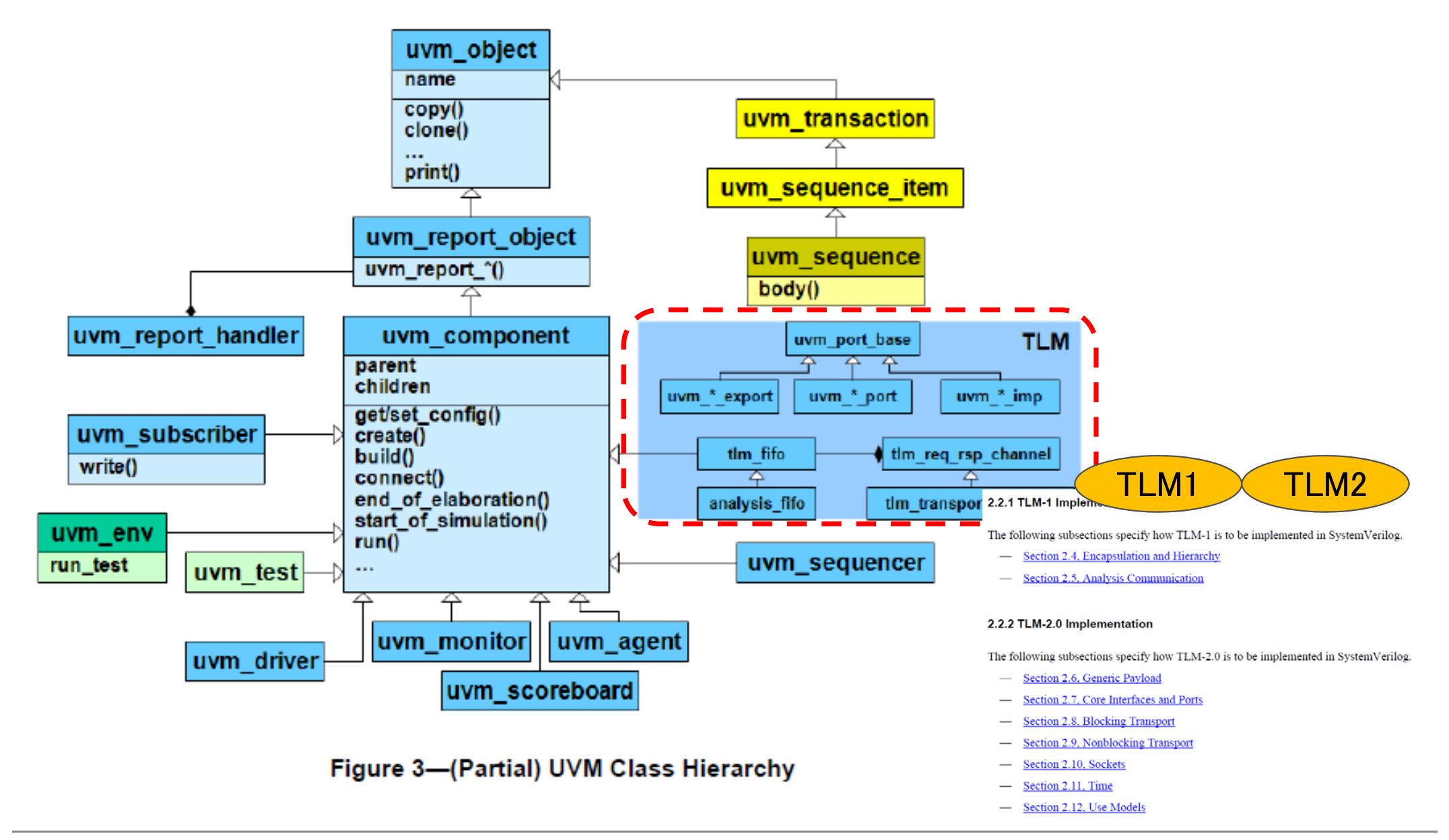

# UVMの構成要素(Agent)

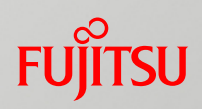

#### ■TLM検証環境において、キーとなる部分

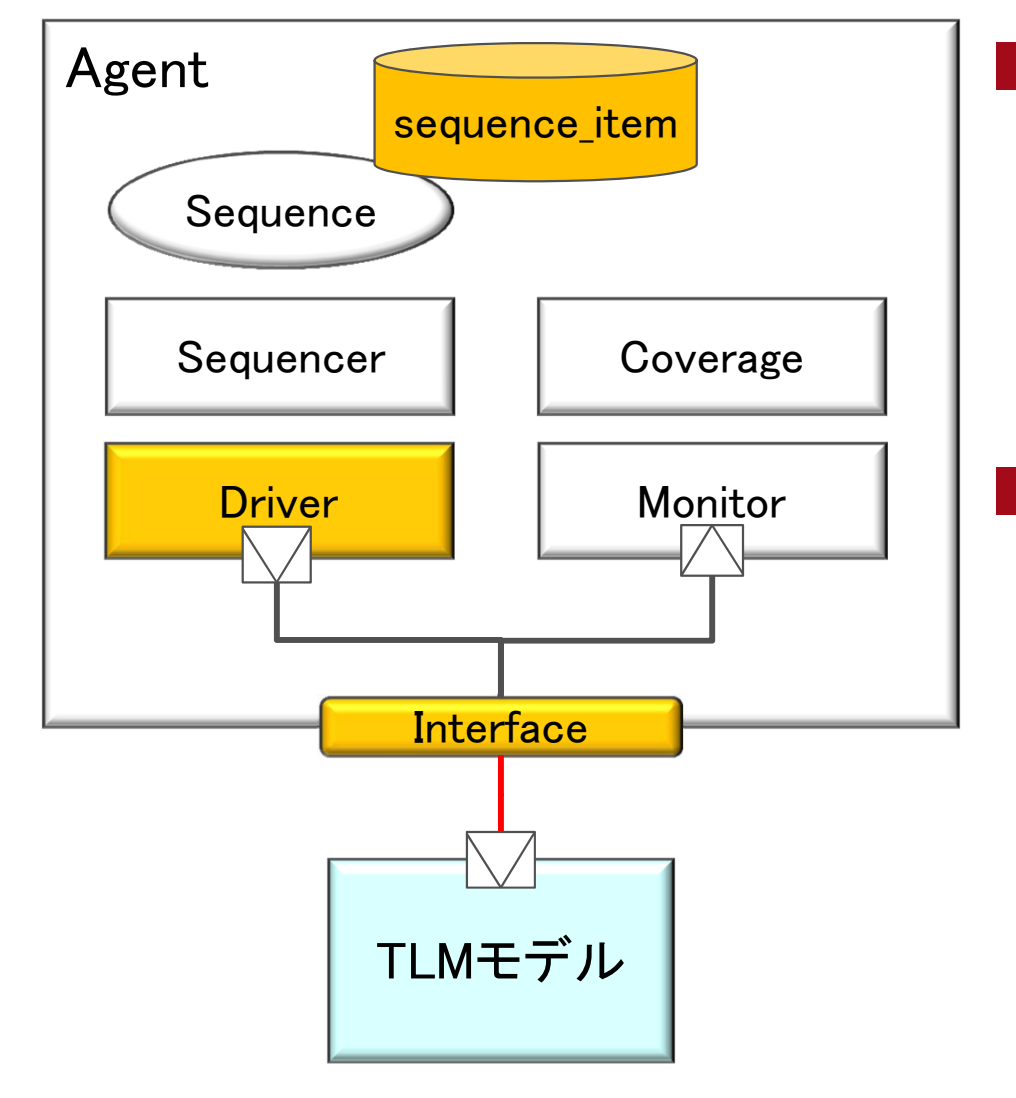

sequence\_item

■検証データの中身

▶効率的な検証できる?

Driver(Interface) ■DUT(検証対象物)との接続 TLMモデルとどう接続する?

# UVM(TLM2)を使うと効率的か?

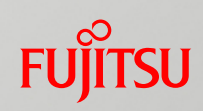

#### ■TLMのデータ型は予めライブラリで「rand」宣言済み

#### 2.6 Generic Pavload

TLM-2.0 defines a base object, called the *generic payload*, for moving data between components. In SystemC, this is the primary transaction vehicle. In SystemVerilog, this is the default transaction type, but it is not the only type that can be used (as will be explained more fully in Section 2.7).

#### 2.6.1 Attributes ※一部誤りがありますので、ご注意ください

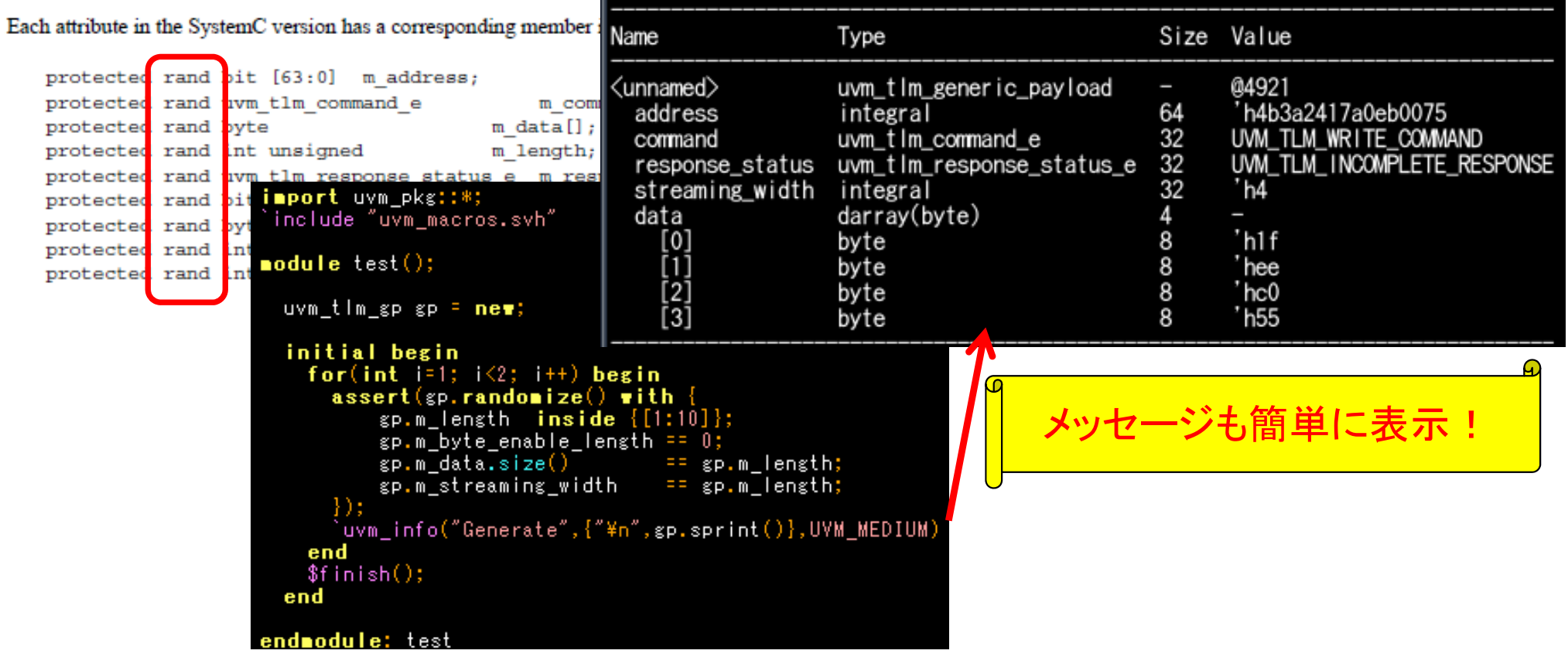

UWM\_INFO test.sv(17) @ 0: reporter [Generate]

簡単にランダム検証

# TLMモデルとどう接続するか?

■UVM(SystemVerilog)とTLMモデル(SystemC)接続は

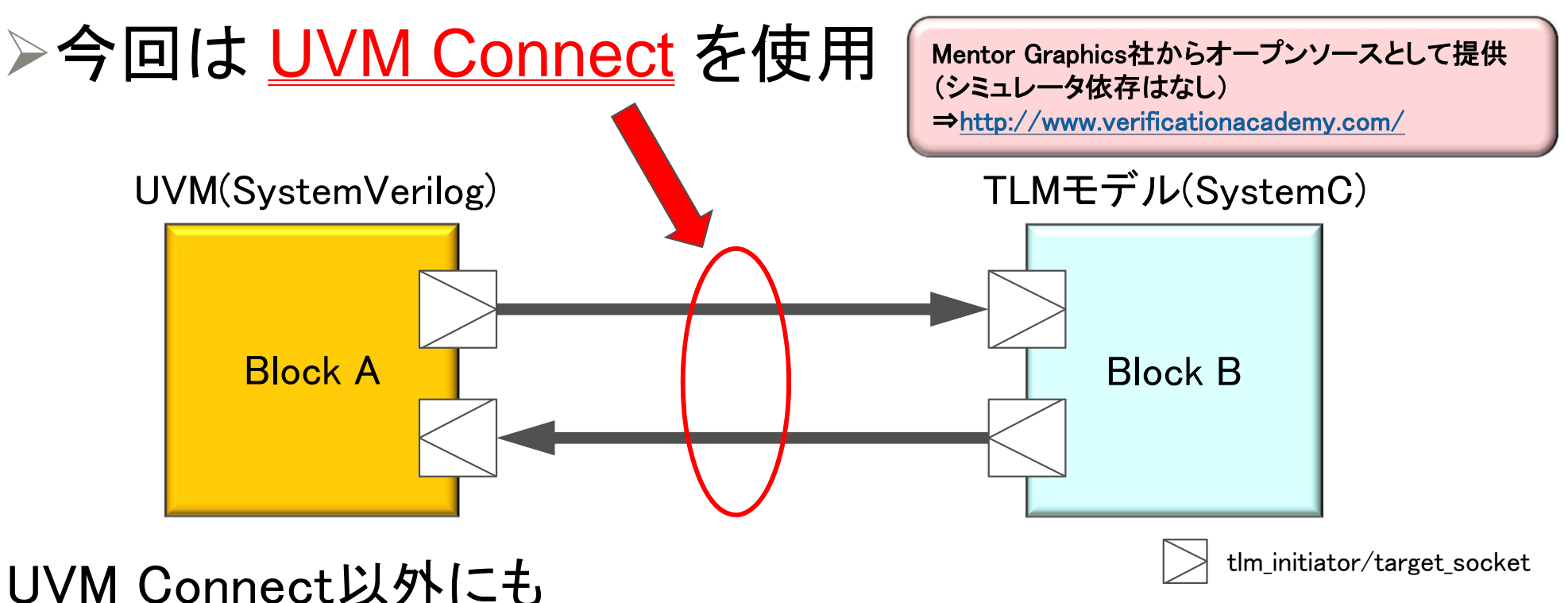

VCS Built-in TLI connectivity for UVM to SystemC TLM 2.0

http://www.vmmcentral.org/vmartialarts/2012/09/vcs-built-in-tli-connectivity-for-uvm-to-systemc-tlm-2-0/

#### ▶Cadence社から、e-TLM2接続に関するホワイトペーパー

https://docs.google.com/viewer?url=http%3A%2F%2Fwww.cadence.com%2Frl%2FResources%2Fwhite\_papers%2FeTLM2\_Interface\_wp.pdf

## TLM/RTL検証環境例(DMAC)

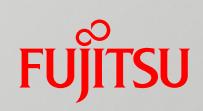

#### ■UVMに沿って検証構築

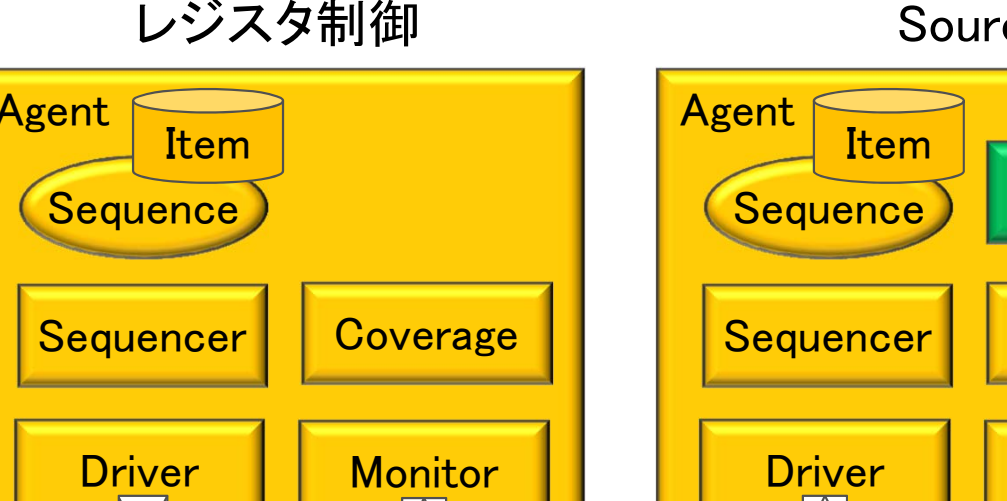

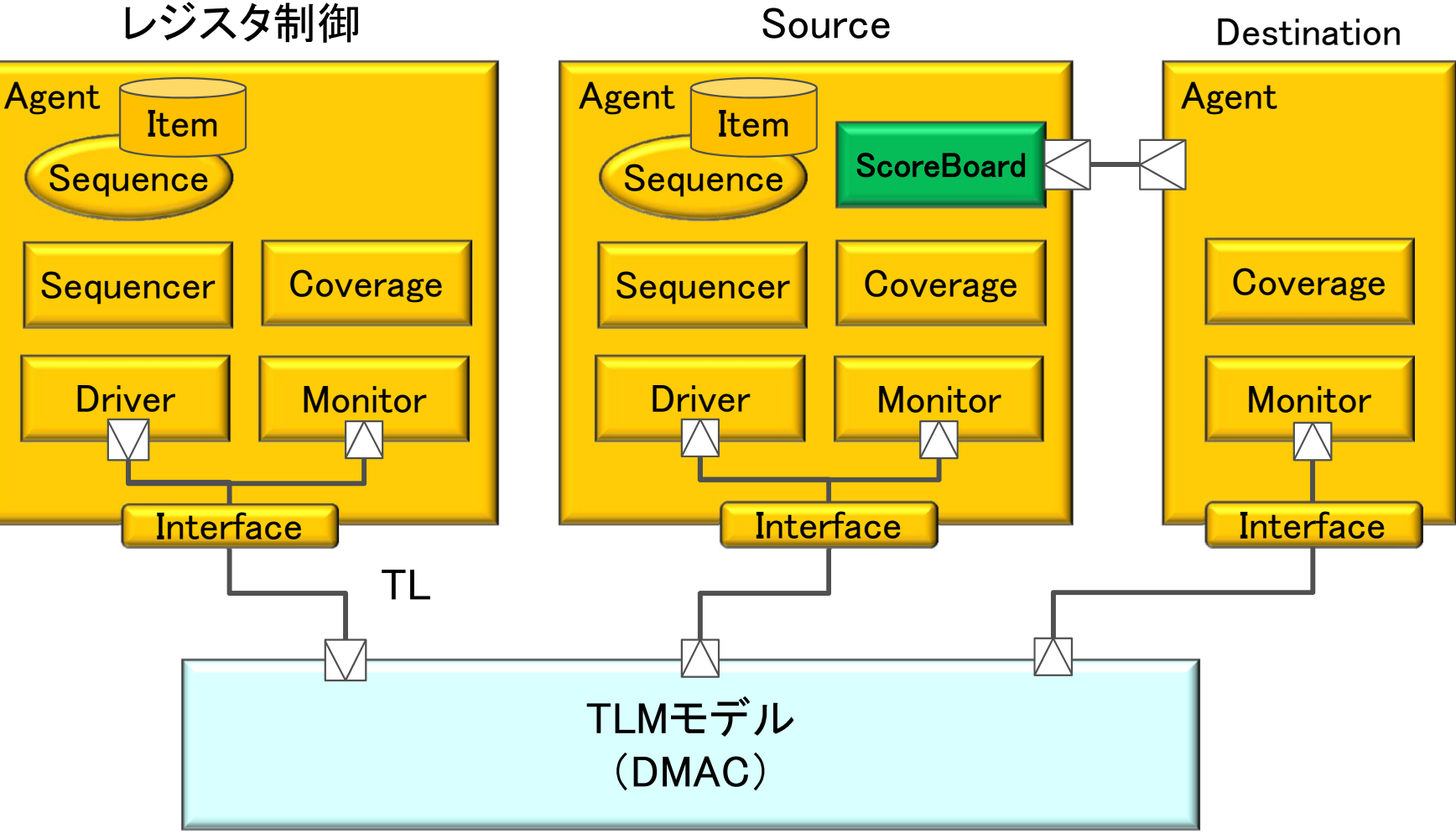

# TLM/RTL検証環境例(DMAC)

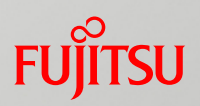

#### ■TLM検証環境からRTL検証環境への変換も一部

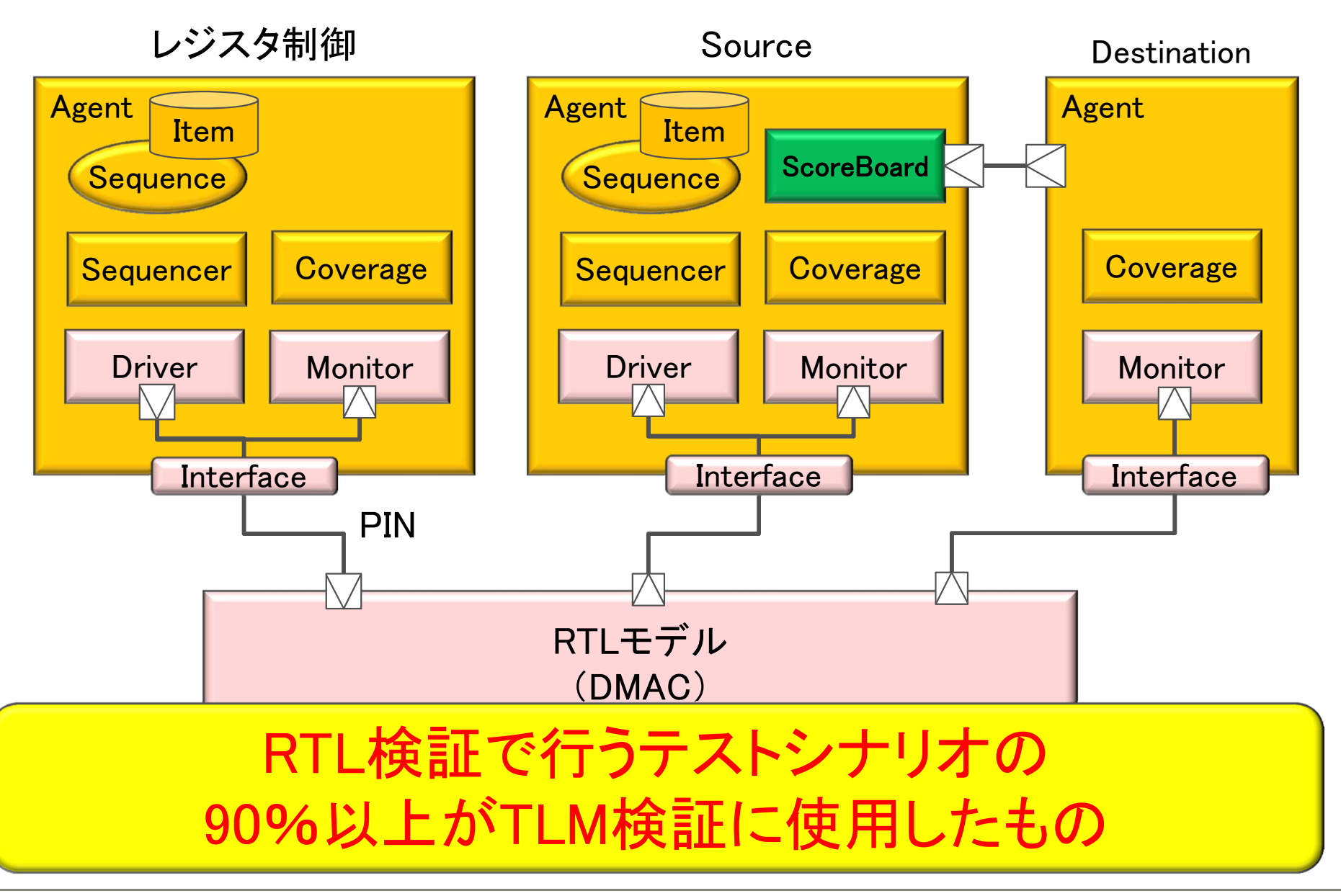

### TLM/RTL検証環境トライアル結果

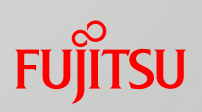

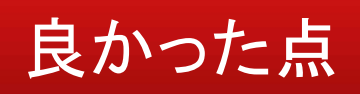

- TLM/RTL検証環境の共通化
- テストシナリオが容易にランダム化
- •デバッグ効率化(TL/RTLが同波形上に表示)
- •HW技術者が容易に導入可能(SystemCより慣れているHDL)

#### もう一歩な点

- •HDLシミュレータでSystemCのコンパイルが遅い気がする
- シミュレーションエラー時にSEGVが多かった。
- tlm\_generic\_payload「extension」の使用は非推奨
- •uvm\_sequence\_itemの継承は注意が必要

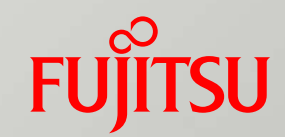

# Virtual Platform+RTL検証環境

- ■評価システム概要
- Virtual Platform+RTL検証環境紹介
- ■従来の検証環境との比較結果

評価システム概要

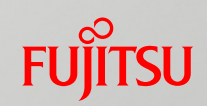

#### ■Virtual Platformから高位合成しRTLを生成

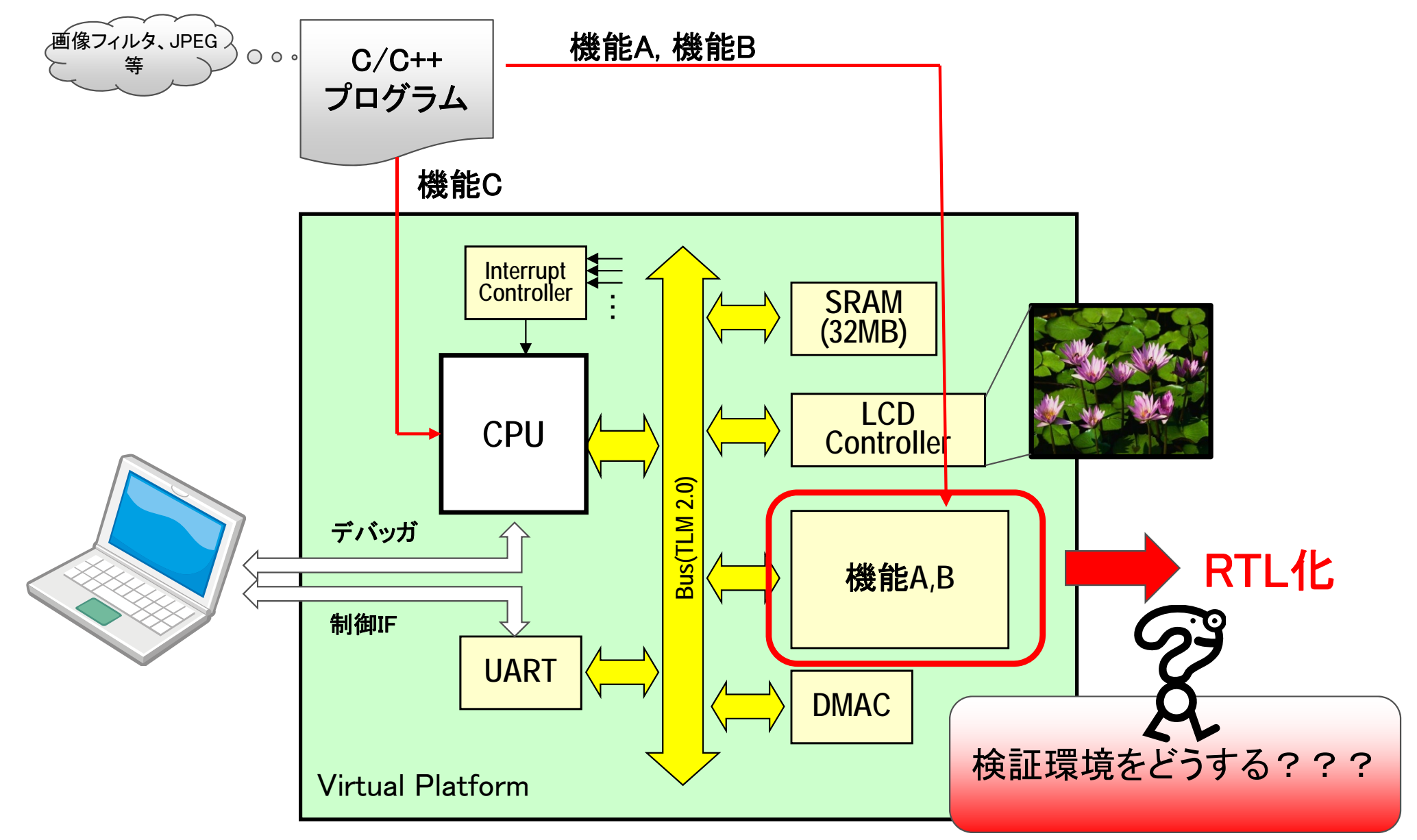

# 従来のVirtual Platform+RTL検証環境

#### ■Virtual PlatformとHDLシミュレータとのCo-Simulation

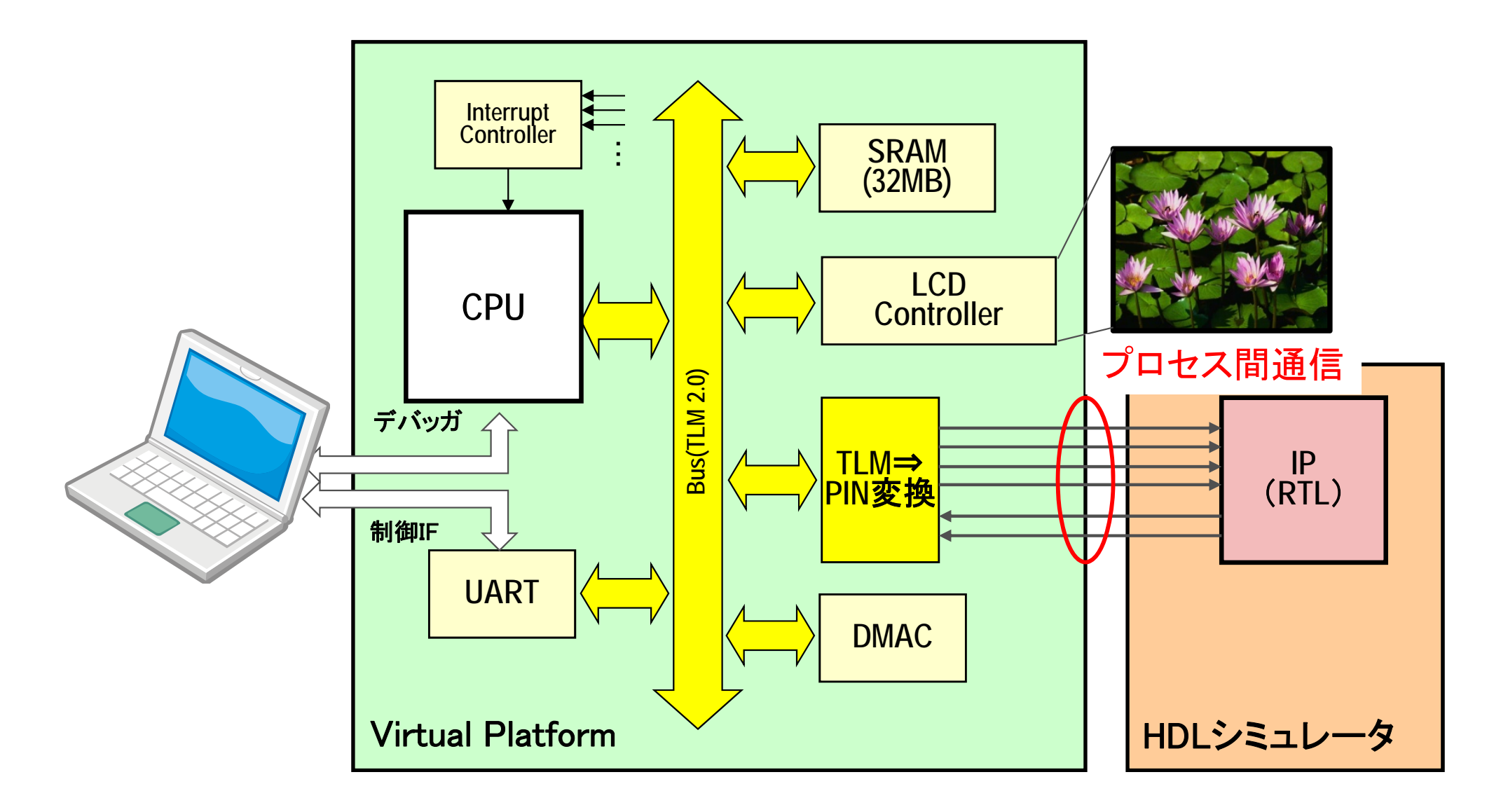

**FUJITSU** 

# 今回のVirtual Platform+RTL検証環境

#### **FUJITSU**

#### ■HDLシミュレータのみで動作する検証環境

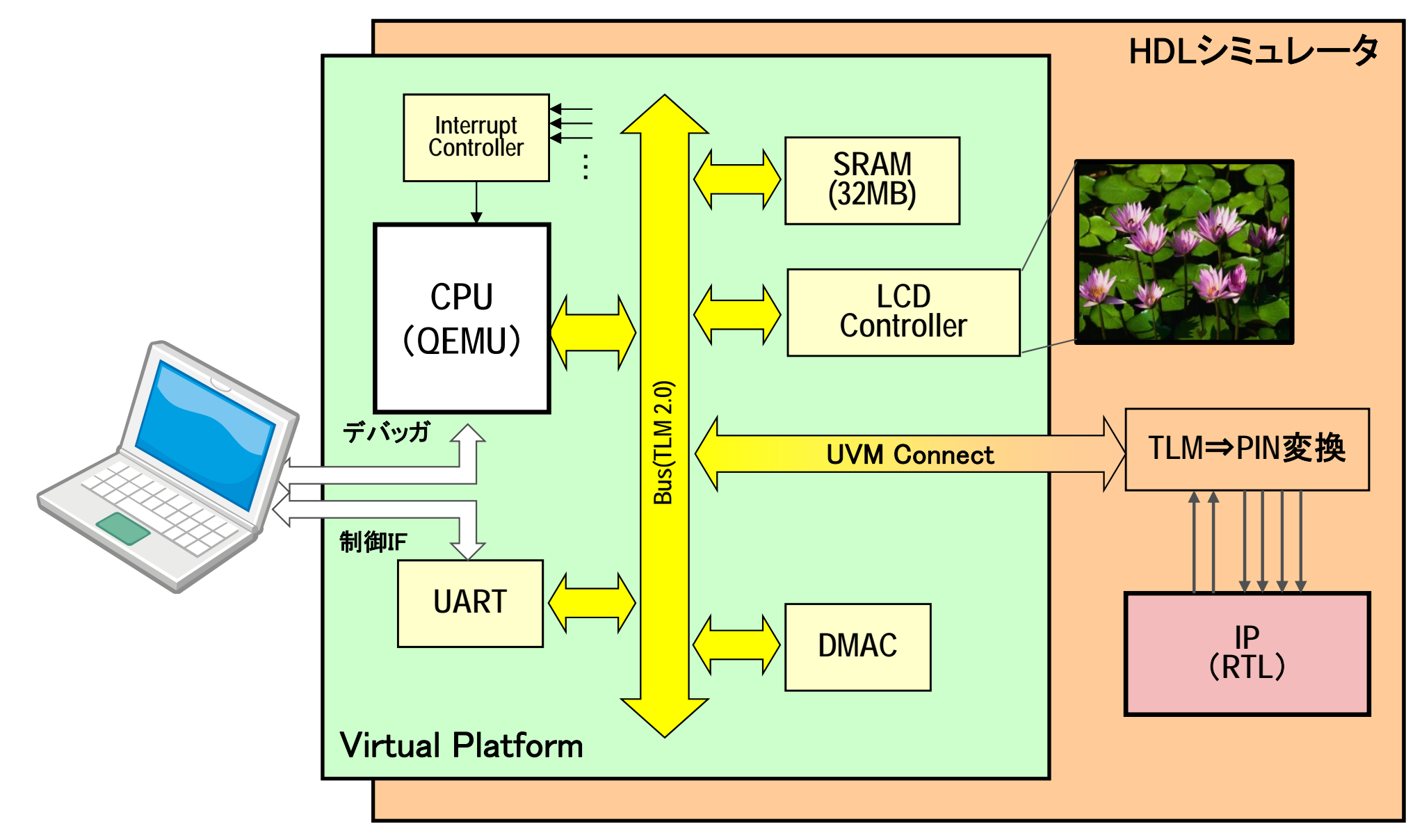

### 従来の検証環境比較

#### **FUJITSU**

#### ■環境構築やSim時間を短縮出来た。

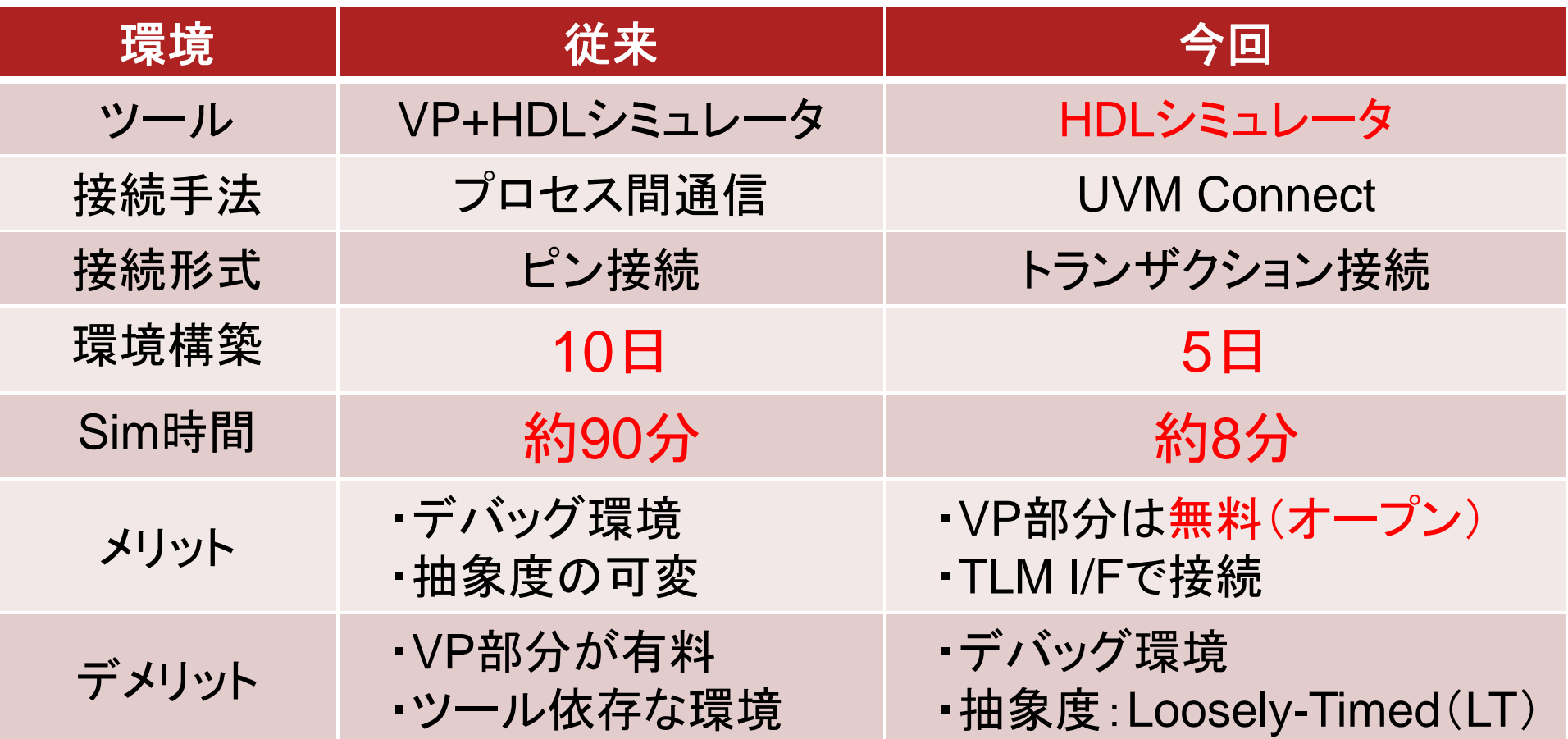

#### HW/SW協調検証環境と考えるとメリットは大きい

# 用途例:IPのドライバ開発(HW/SW協調)

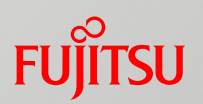

#### ■RTL検証工程中盤から終盤、そしてシステム検証へ

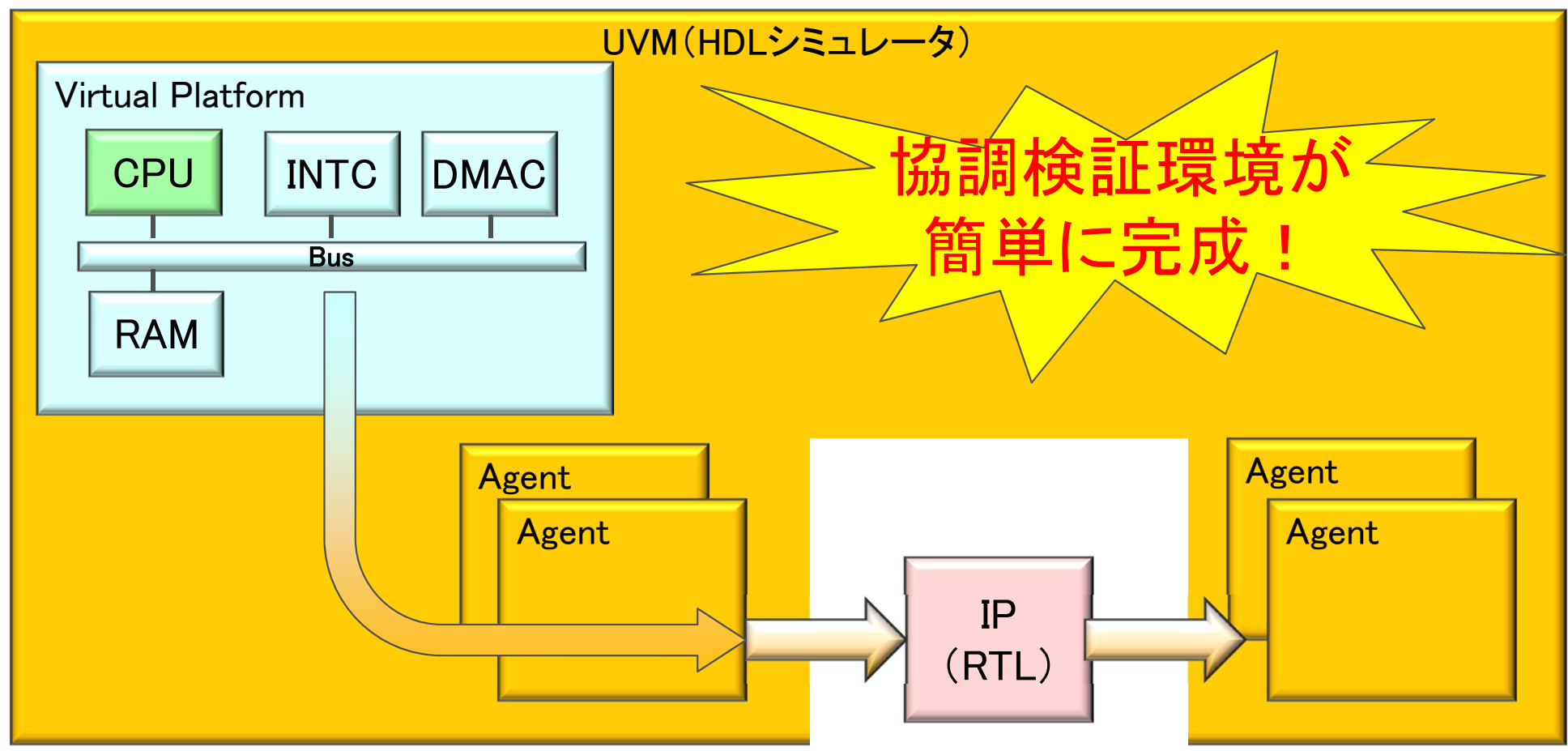

#### 用途に応じて、最適な検証環境を構築する。

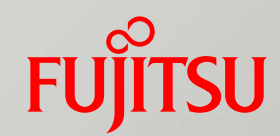

# まとめ

■ 紹介した検証環境 ■最後に

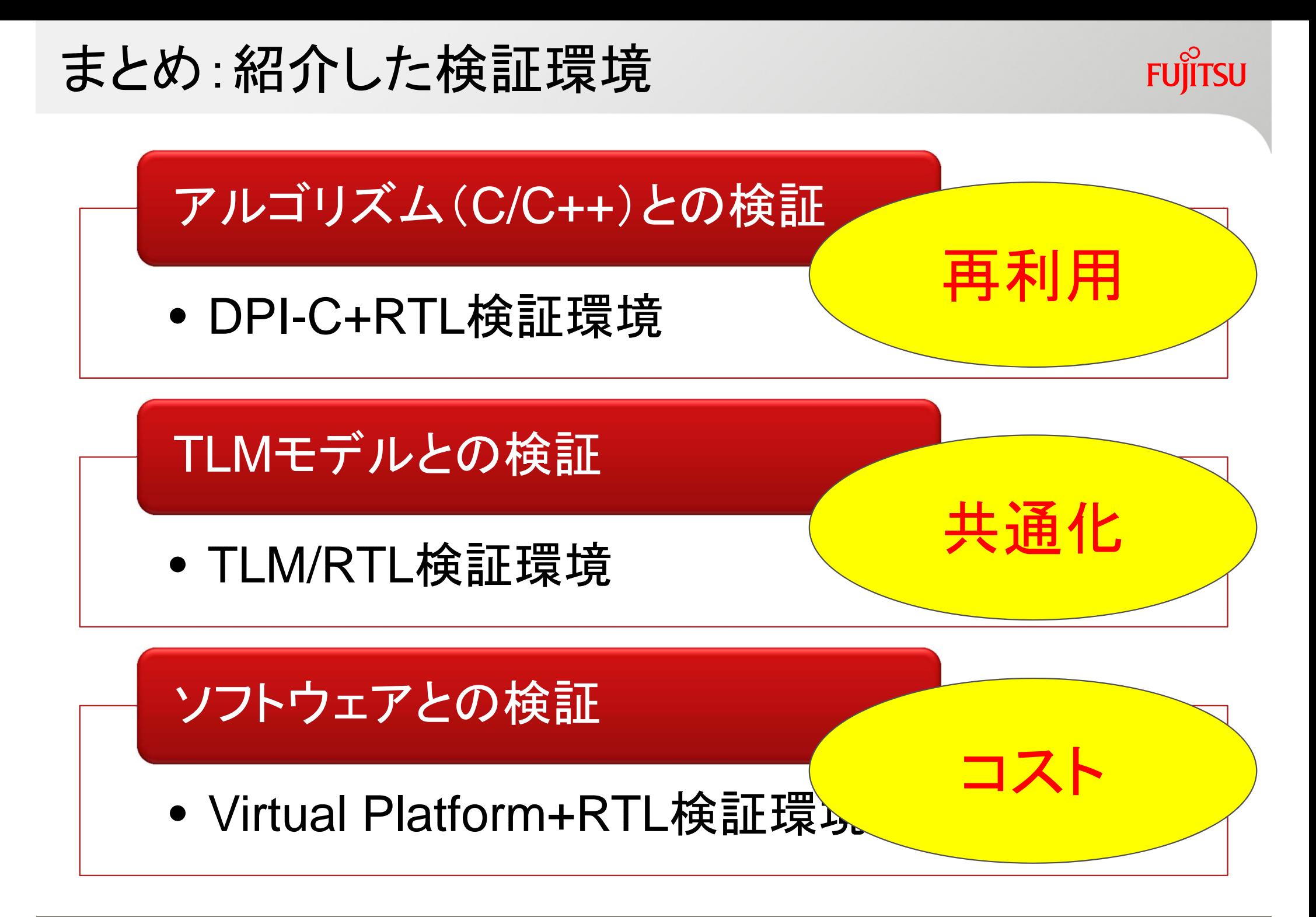

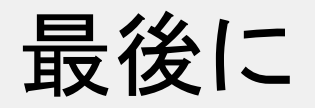

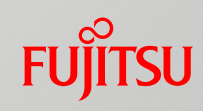

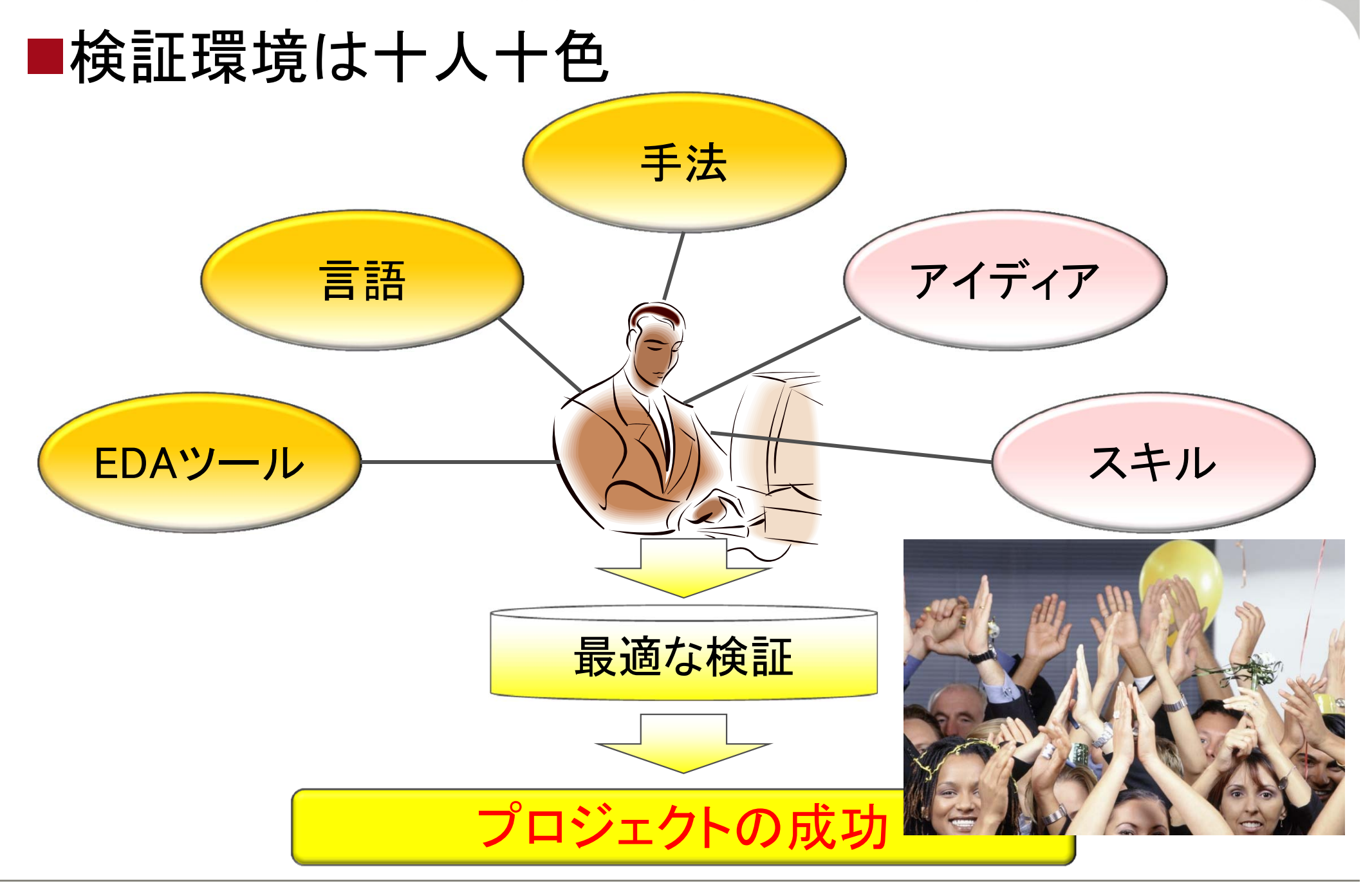

# FUJITSU

# shaping tomorrow with you